## SAP ABAP table CRMC\_PS\_DBA\_DS {Decision Basis Determination Strategy (DBA-DS)}

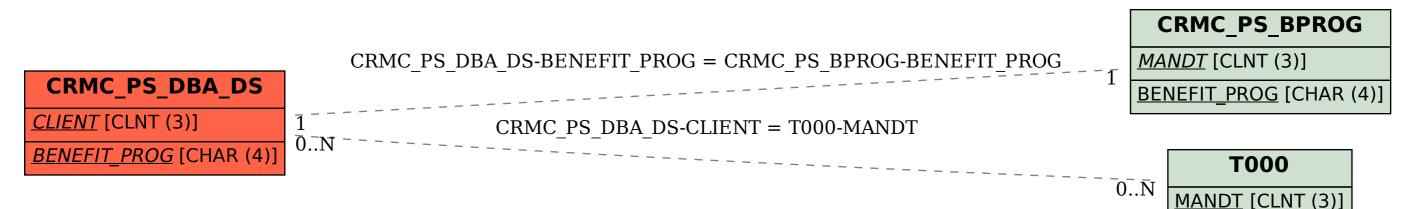